## ADOBE FREEHAND MX (V.11) *30 HORAS*

## **DESCRIPCIÓN**

Éste es un curso básico de la versión 11 del programa de dibujo vectorial Freehand. Se trata de una herramienta de dibujo aplicado al entorno informático con la que se pueden preparar desde una simple tarjeta de visita hasta complicados elementos para la web.

## **OBJETIVOS**

Saber diferenciar entre gráficos vectoriales e imágenes bitmap

Conocer el área de trabajo de Freehand.

Creación de documentos

Uso de las principales herramientas del programa para crear gráficos

Conocer las principales herramientas de transformación de gráficos

Creación y manipulación de textos Importación y manipulación de imágenes

Aprender a gestionar y aplicar color a gráficos y textos

Finalización de un documento de Freehand: exportación e impresión

## **CONTENIDOS**

UNIDAD 1: PRIMEROS PASOS CON FREEHAND: Introducción – Primeros pasos con Freehand – El área de trabajo – Paneles, pestañas, ventanas.

UNIDAD 2: LOS DOCUMENTOS: Creación de un documento – Modificación el tamaño de un documento y formatos – Unidades, reglas – Guardar un documento – Creación de nuevas páginas – Selección de página y7 navegador de páginas – Vistas y manipulación de documento en páginas.

UNIDAD 3: LAS HERRAMIENTAS: Herramientas genérico – Herramientas selección y subselección – Herramientas de visualización.

UNIDAD 4: LAS FORMAS GEOMÉTRICAS: Creación y manipulación de formas geométricas (rectángulos, elipse) – Propiedades de formas geométricas (rectángulos, elipse).

UNIDAD 5: LOS MOVIMIENTOS DE LOS ELEMENTOS: Escalado de elementos – Rotación de elementos – Reflexión de elementos – Inclinación de elementos.

UNIDAD 6: LAS HERRAMIENTAS DE DIBUJO VECTORIAL: Herramientas de dibujo vectorial – Manipulación y dibujo de líneas y arcos (vector) – Herramienta lápiz – Pluma de trazo variable – Pluma caligráfica – Pluma y curva Bezier.

UNIDAD 7: LAS HERRAMIENTAS CUCHILLA Y BORRADOR: Herramienta cuchilla – Herramienta borrador

UNIDAD 8: LOS DOCUMENTOS: Herramienta Texto – propiedades o atributos del texto en si.

UNIDAD 9: LAS IMÁGENES: Importar imágenes – Incrustar imágenes – Pegar imágenes dentro.

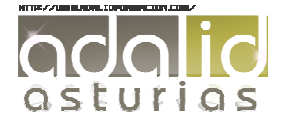

UNIDAD 10. LA AGRUPACIÓN DE ELEMENTOS: Unión de elementos – División de elementos – Fusión de elementos – Disposición de elementos – Alineación de elementos – Agrupación de elementos.

UNIDAD 11: LA GESTIÓN DEL COLOR: Gestión de color – RGB y CMYK – Matices – Muestras.

UNIDAD 12. IMPRESIÓN Y EXPORTACIÓN: Impresión – Reunir para impresión – Exportación.

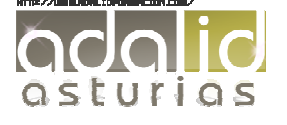